## **QR-**

QR-.

## URL-

http://ccs-dev.cipher.kiev.ua:9010/ccs/qr/api/v1/creator

## POST

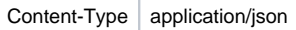

## JSON `

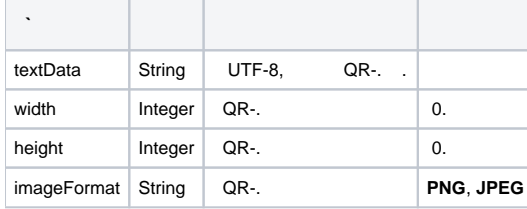

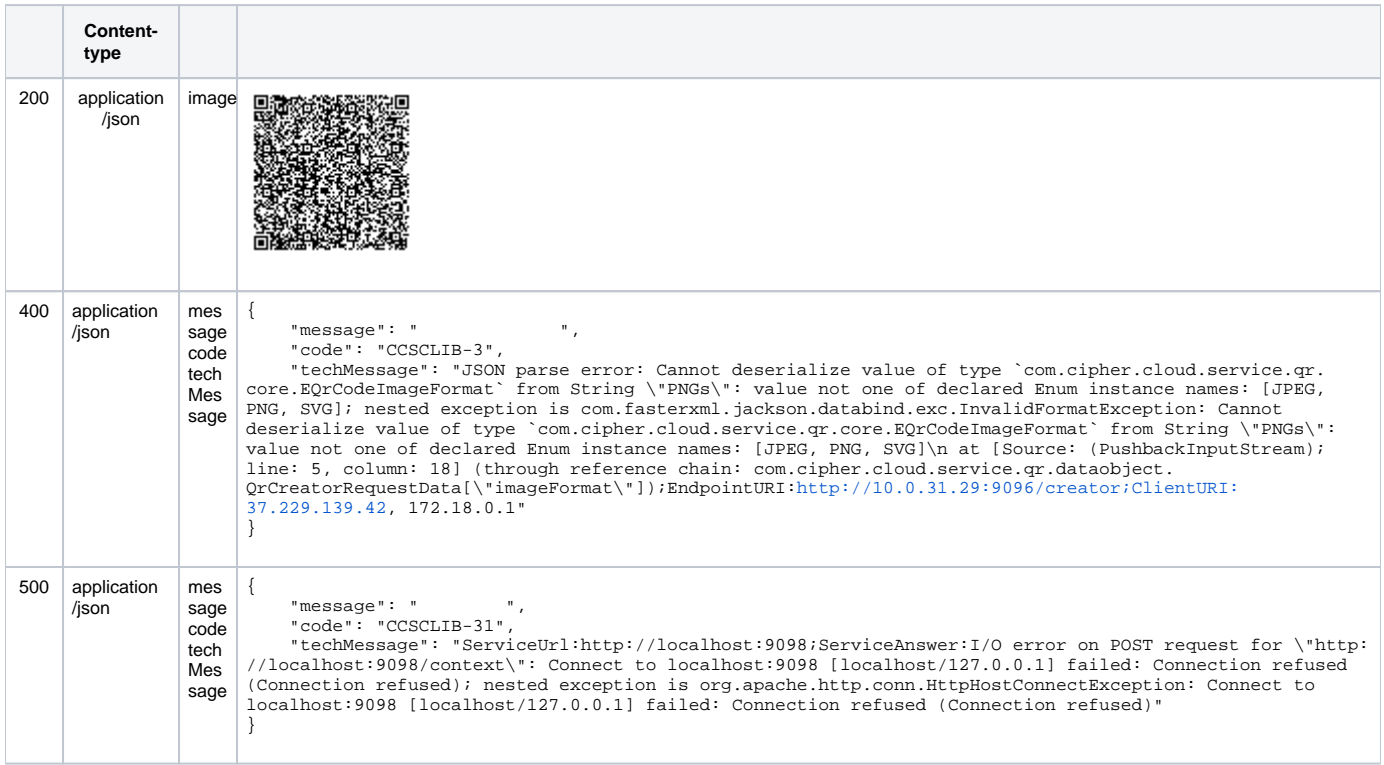